plot figure 14 of paper1

**Categories:** [hovmuller.pro](file:hovmuller.pro.html) [forout.pro](file:forout.pro.html)

## Restrictions:

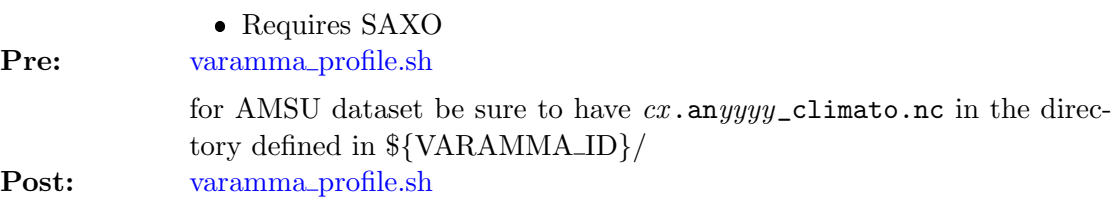

To produce a PNG file :

## Exdmples: IDL> figure14

- History: fplod 2008-12-23T15:47:59Z aedon.locean-ipsl.upmc.fr (Darwin) – add ubox keywords required by hovmuller.pro
	- fplod 2008-08-14T15:24:42Z aedon.locean-ipsl.upmc.fr (Darwin) – more concrete action ...
	- fplod 2008-08-11T16:10:05Z aedon.locean-ipsl.upmc.fr (Darwin)
		- creation of header not yet ok, just the idea